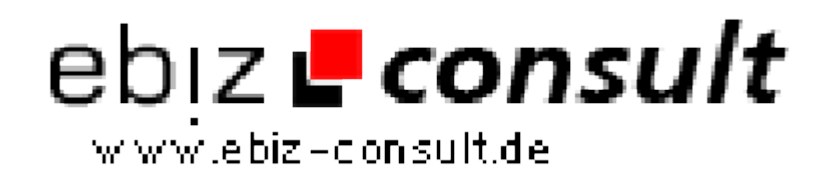

solutions for your daily eBusiness

## **MMSubito 1.0 bringt MMS-Bilder vom Handy auf die Webseite**

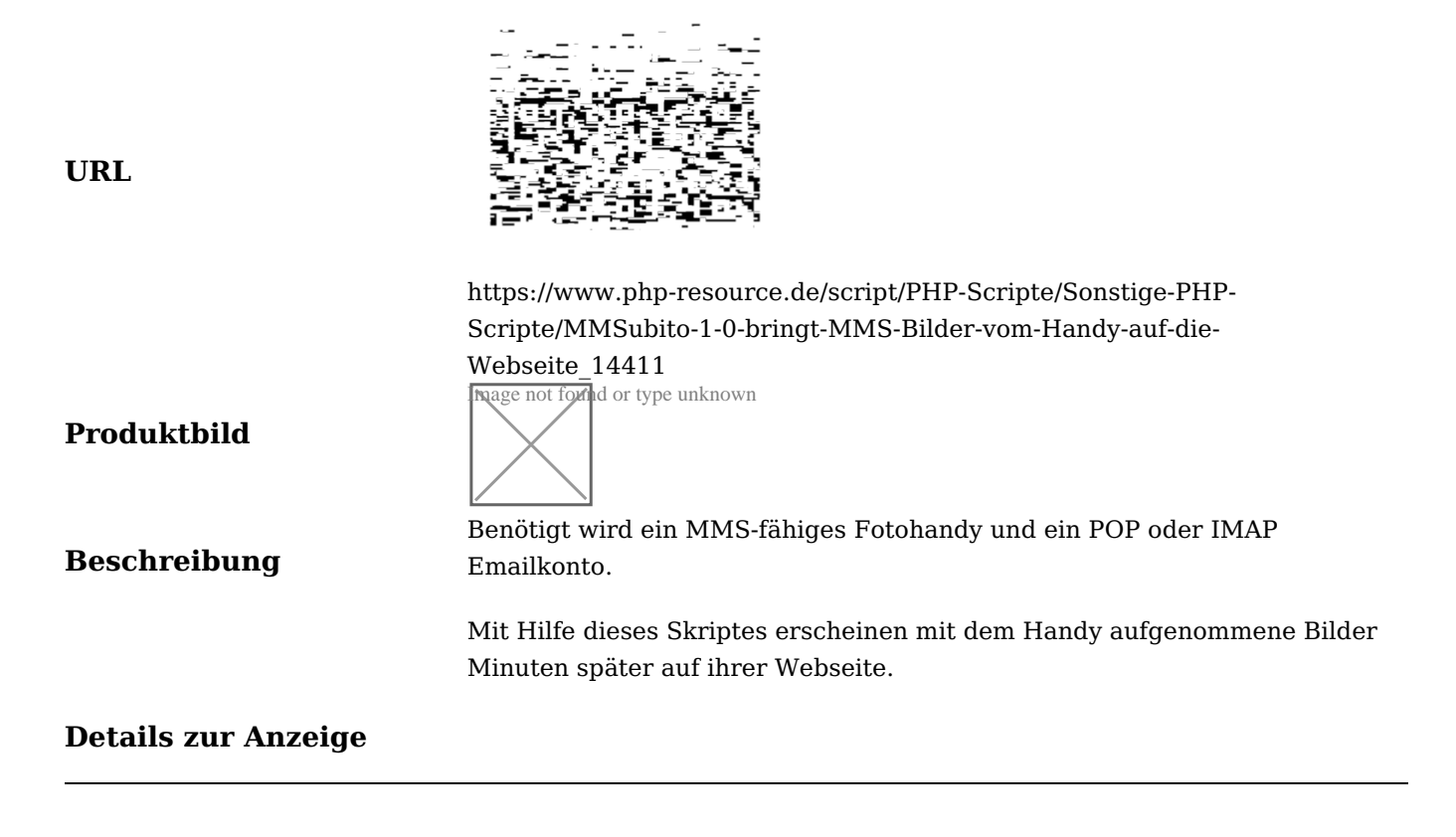